# **Cognos 10 – Why wouldn't you?**

**David Myall – Principal Consultant Business Analytics and Information Management**

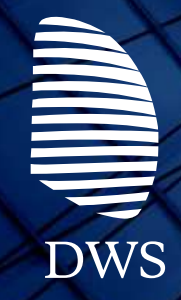

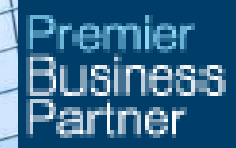

*Excellence*

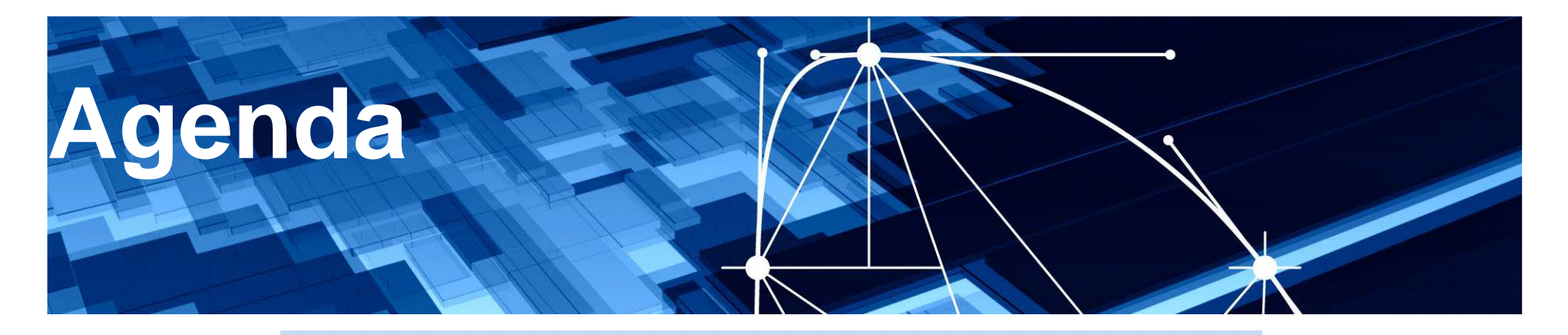

- Advantages things to take advantage of
- **The Process**
- **Example Some lessons learned**
- Upgrade examples
	- Major Energy Distributor
	- Large Government Department
	- Online business
- Questions

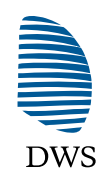

*Excellence*

## **Advantages – things to take advantage of**

- Re-architect hardware refresh
- Refresh  $-$  rebranding
- Employ best practice
- Launch next phase
- Cool new things

### **Re-architect**

- Hardware refresh
- Modernise
- $\cdot$  64 bit
- Dynamic Query Mode
- Collaboration
- Compliment SOE refresh

**EXAMPLE** 

#### **Rebranding – add some zing**

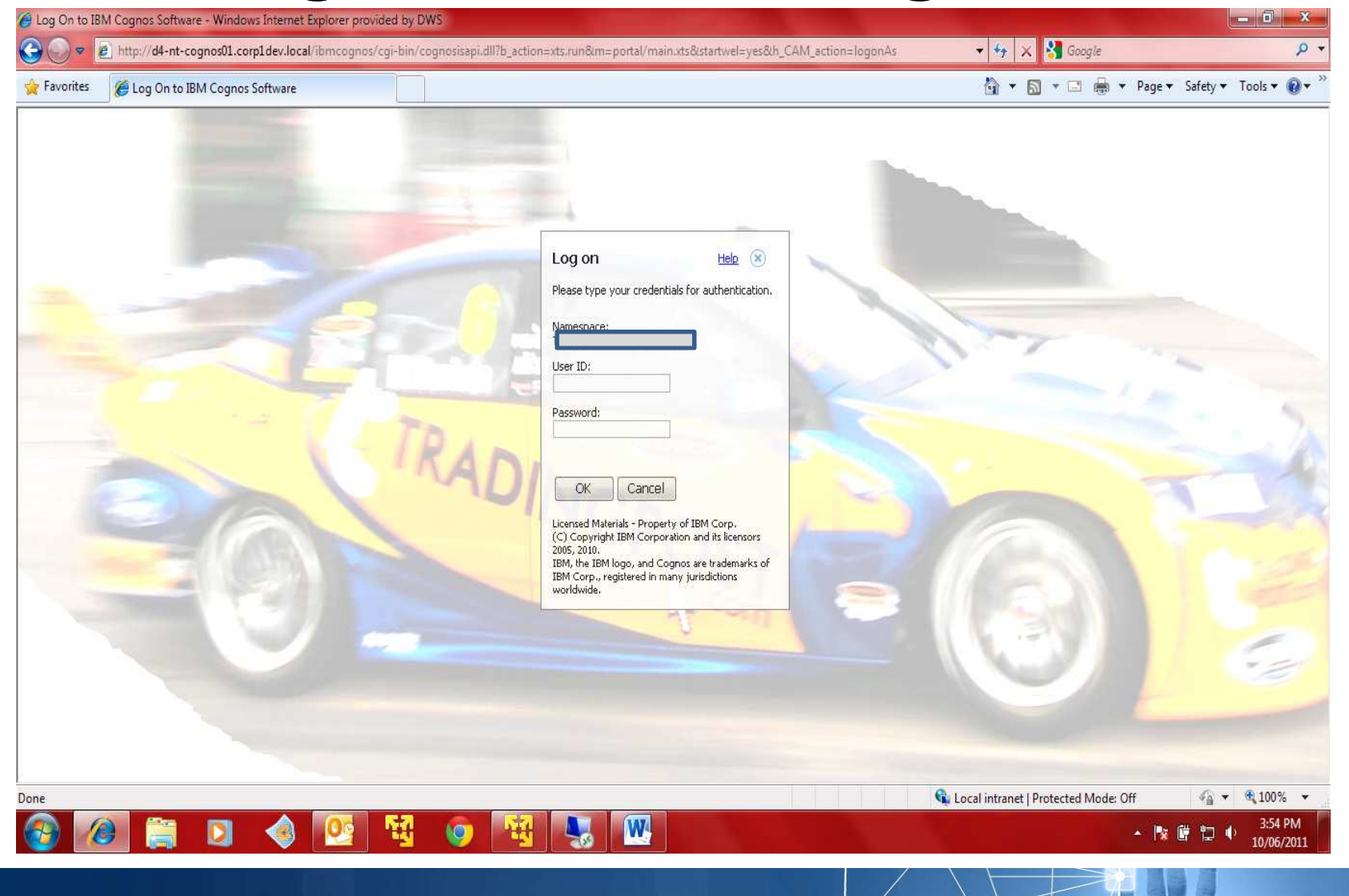

**SUBSEX** 

Melbourne, Sydney, Canberra, Brisbane, Adelaide, Geelong

## **Employ best practice**

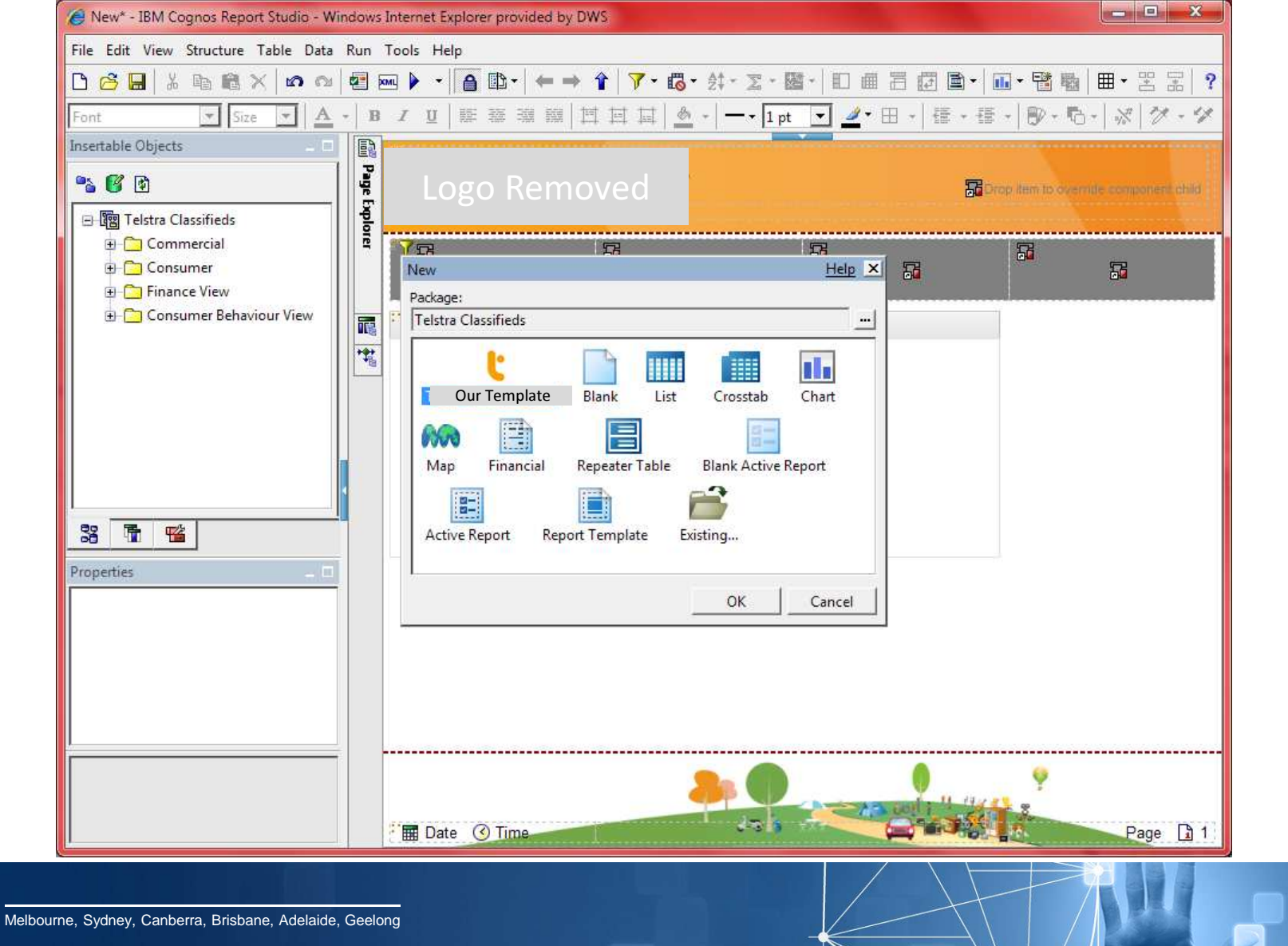

UP NEWS

#### **Launch next phase**

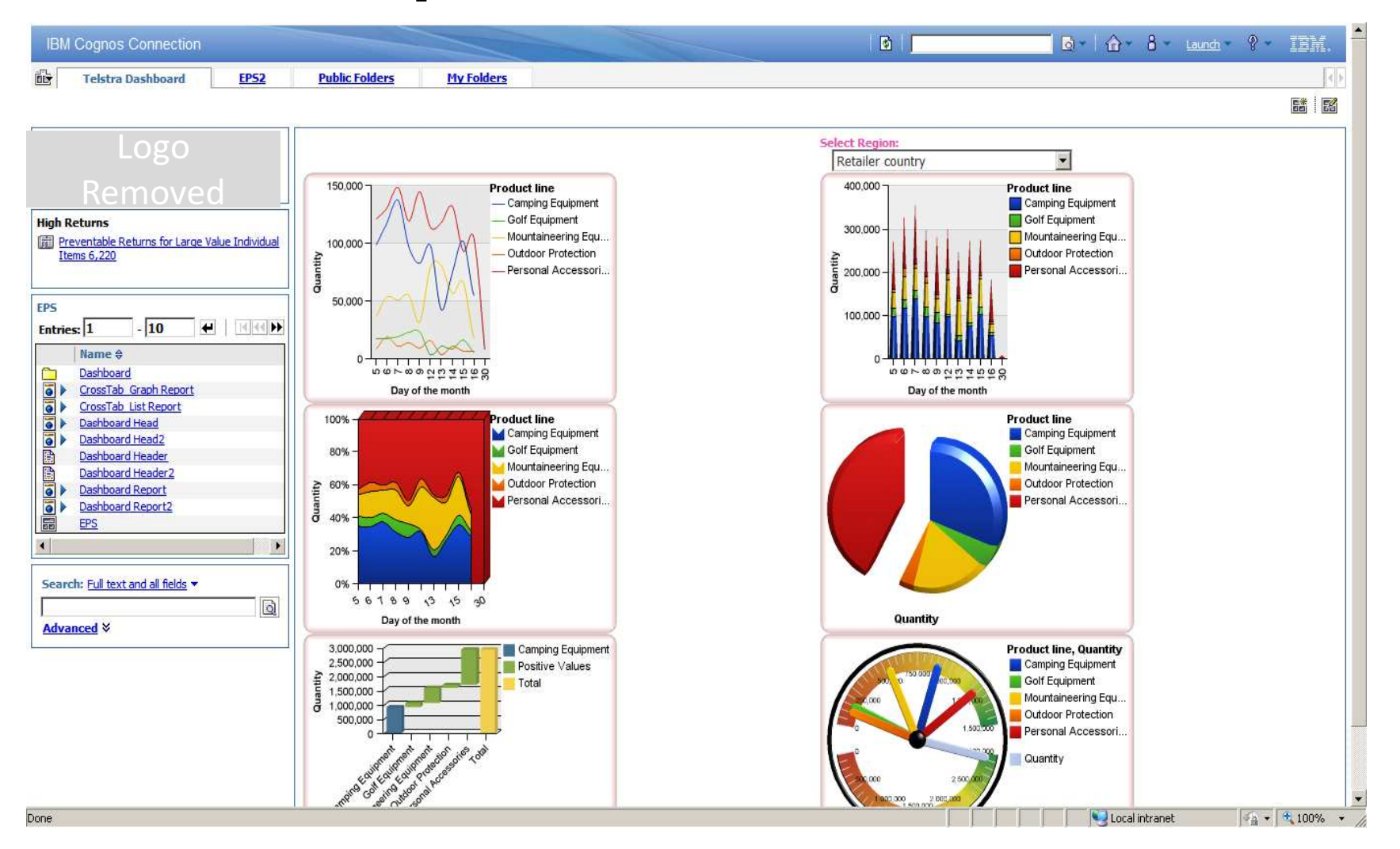

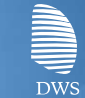

#### **Cool new things – New Graphs**

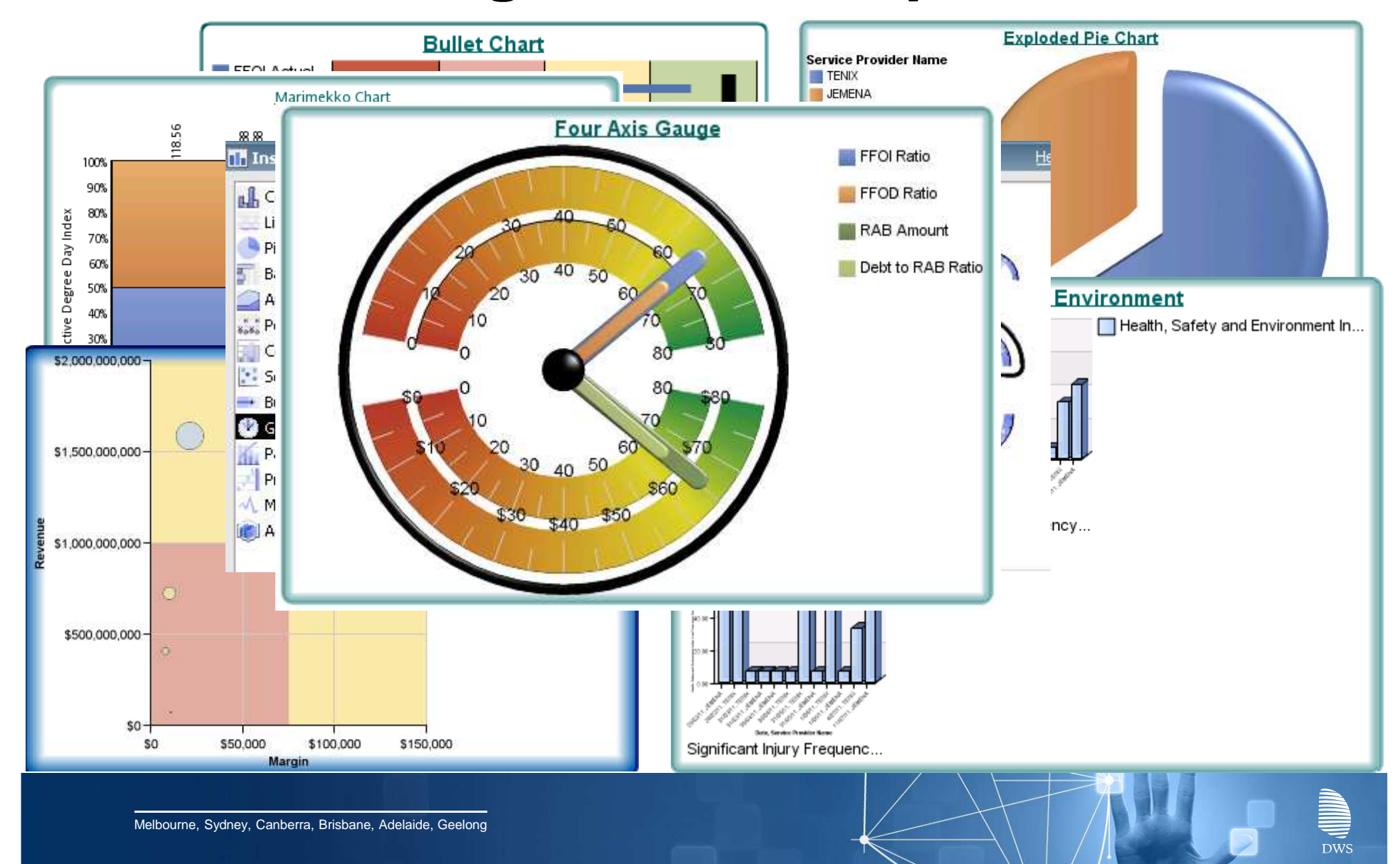

## **Cool new things – Cognos 10 Inbox**

## • **With Cognos 10 Inbox**

- Create BI content approval workflow
- Create BI content action workflow
- Create BI content notifications

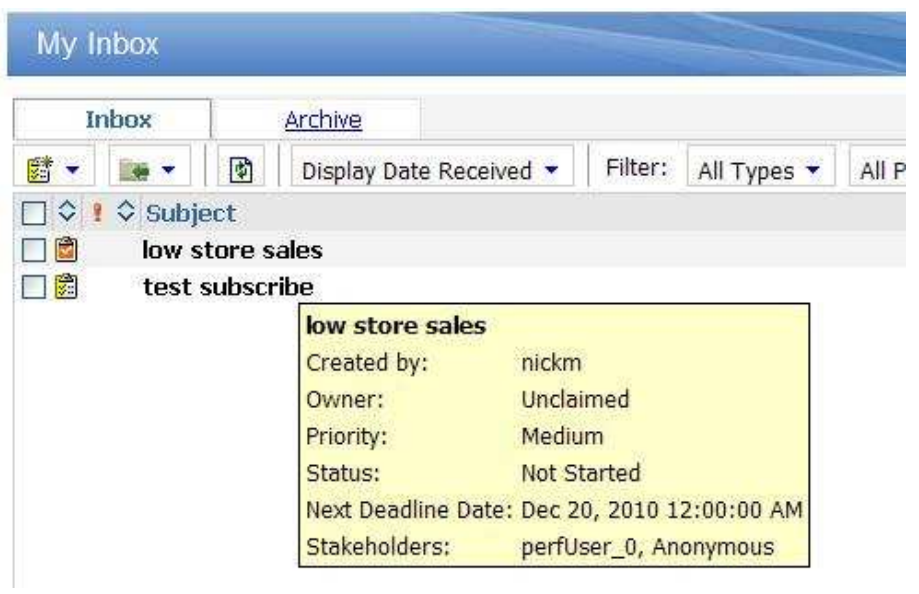

▌ **DWS** 

## **Cool new things – External data**

- **Yeah, can do external data**
- **If you have an hour I can tell you why you shouldn't** ☺

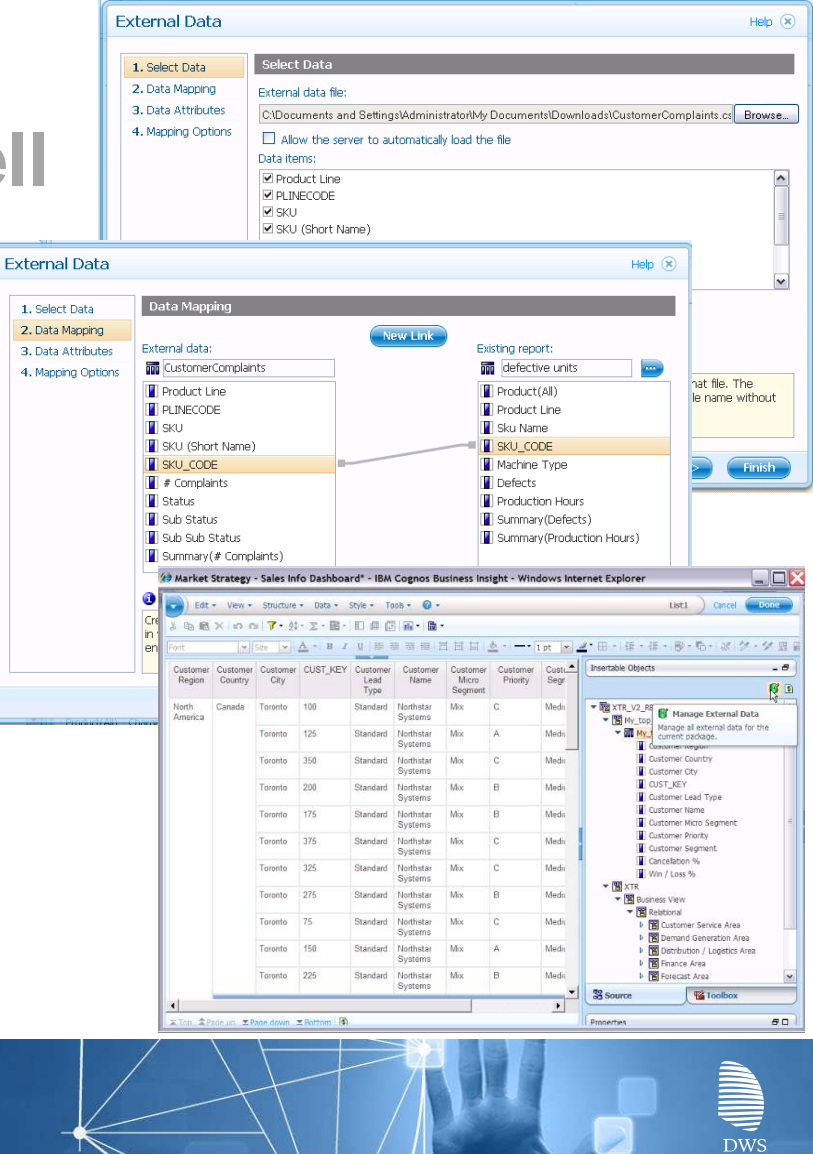

## **Cool new things – Cognos 10 Mobile**

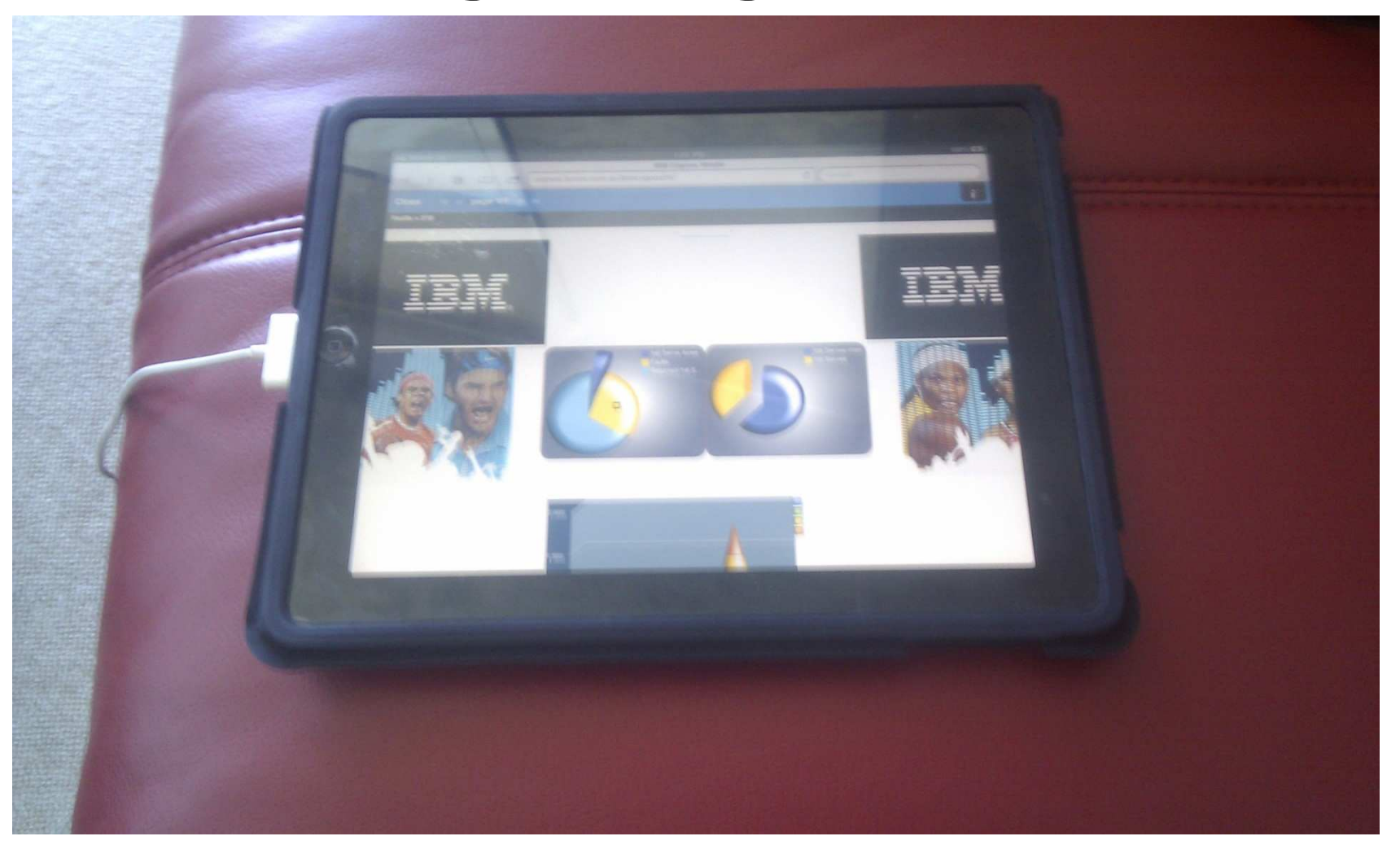

## **The Process**

- **Install Cognos 10 software**
	- Installs into separate directory
- **Configure Cognos 10**
	- Has separate Cognos Configuration
- **Start Cognos 10**
- **Export 'legacy' Cognos content**
- **Import into Cognos 10**
- **Test**

## **Some lessons learned**

- **Cookies**
	- If are running side by side you need to change the cookies directory in Cognos Configuration
- **Audit**
	- Standard audit reports have been extended
	- Compiling Java class a little tricky
	- JAVA\_HOME environment variable no longer required
- **Consider using existing URL**
- **64bit BI with 32bit Metrics requires 32bit gateway**
- **Relative paths for images**

## **Examples**

- **Major Energy Distributor**
	- UNIX environment
	- Metrics and BI
	- New C10 content, existing C8 and C7 content
- **Large Government Department**
	- Windows environment
	- 4 environments
- **Automobile distributor**
	- Unix
	- Next phase catalyst

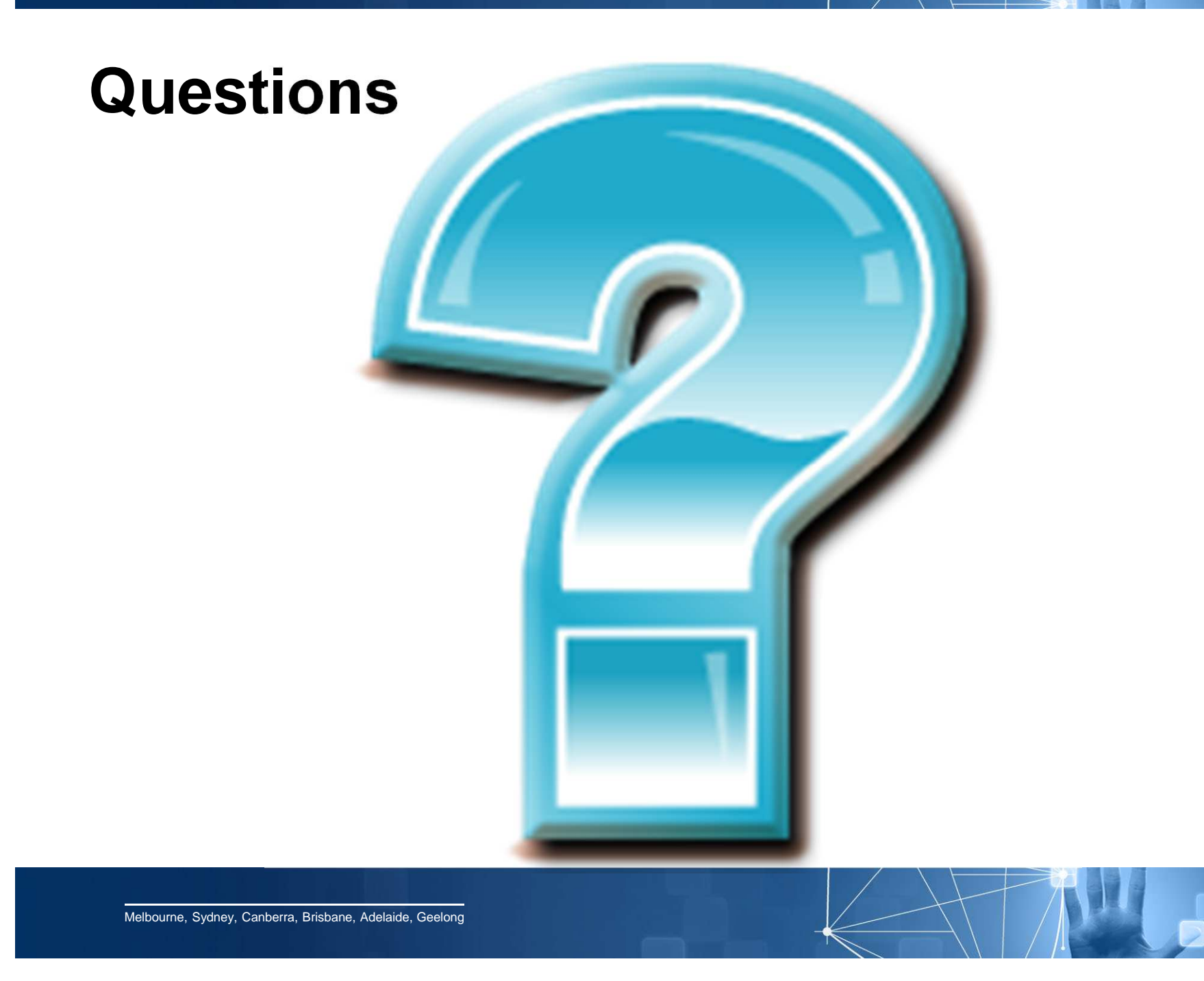